# **MOOVI** Orari e mappe della linea bus 50

# Bonda Barriera Milano Osp. Giovanni Bosco [Scarica L'App](https://moovitapp.com/index/api/onelink/3986059930?pid=Web_SEO_Lines-PDF&c=Footer_Button&is_retargeting=true&af_inactivity_window=30&af_click_lookback=7d&af_reengagement_window=7d&GACP=v%3D2%26tid%3DG-27FWN98RX2%26cid%3DGACP_PARAM_CLIENT_ID%26en%3Dinstall%26ep.category%3Doffline%26ep.additional_data%3DGACP_PARAM_USER_AGENT%26ep.page_language%3Dit%26ep.property%3DSEO%26ep.seo_type%3DLines%26ep.country_name%3DItalia%26ep.metro_name%3DTorino&af_sub4=SEO_other&af_sub8=%2Findex%2Fit%2Fline-pdf-Torino__Asti_e_Cuneo-222-2226-628874&af_sub9=View&af_sub1=222&af_sub7=222&deep_link_sub1=222&deep_link_value=moovit%3A%2F%2Fline%3Fpartner_id%3Dseo%26lgi%3D628874%26add_fav%3D1&af_ad=SEO_other_50_Barriera%20Milano%20Osp.%20Giovanni%20Bosco_Torino_View&deep_link_sub2=SEO_other_50_Barriera%20Milano%20Osp.%20Giovanni%20Bosco_Torino_View)

La linea bus 50 (Barriera Milano Osp. Giovanni Bosco) ha 3 percorsi. Durante la settimana è operativa:

(1) Barriera Milano Osp. Giovanni Bosco: 04:30 - 23:31(2) Falchera Via Delle Querce: 00:00 - 23:15(3) Porta Palazzo Corso XI Febbraio: 06:00 - 22:30

Usa Moovit per trovare le fermate della linea bus 50 più vicine a te e scoprire quando passerà il prossimo mezzo della linea bus 50

## **Direzione: Barriera Milano Osp. Giovanni Bosco**

18 fermate [VISUALIZZA GLI ORARI DELLA LINEA](https://moovitapp.com/torino__asti_e_cuneo-222/lines/50/628874/3587090/it?ref=2&poiType=line&customerId=4908&af_sub8=%2Findex%2Fit%2Fline-pdf-Torino__Asti_e_Cuneo-222-2226-628874&utm_source=line_pdf&utm_medium=organic&utm_term=Barriera%20Milano%20Osp.%20Giovanni%20Bosco)

Falchera Cap

**Querce** 

Abeti Nord

Volgograd Nord

Volgograd Sud

Robinie

Frassini

Betulle

Abbadia Di Stura

Cuorgnè

Vercelli

Giulio Cesare

**Scotellaro** 

Oxilia

Derna Sud

Ospedale Giovanni Bosco

Monte Rosa

Ospedale Giovanni Bosco Cap

#### **Orari della linea bus 50**

Orari di partenza verso Barriera Milano Osp. Giovanni Bosco:

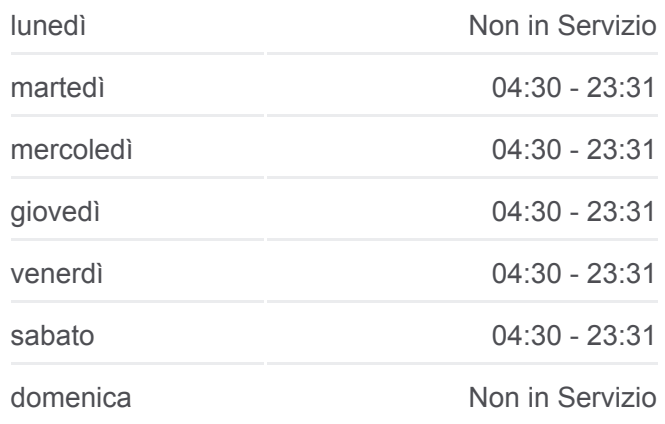

#### **Informazioni sulla linea bus 50**

**Direzione:** Barriera Milano Osp. Giovanni Bosco **Fermate:** 18 **Durata del tragitto:** 21 min **La linea in sintesi:**

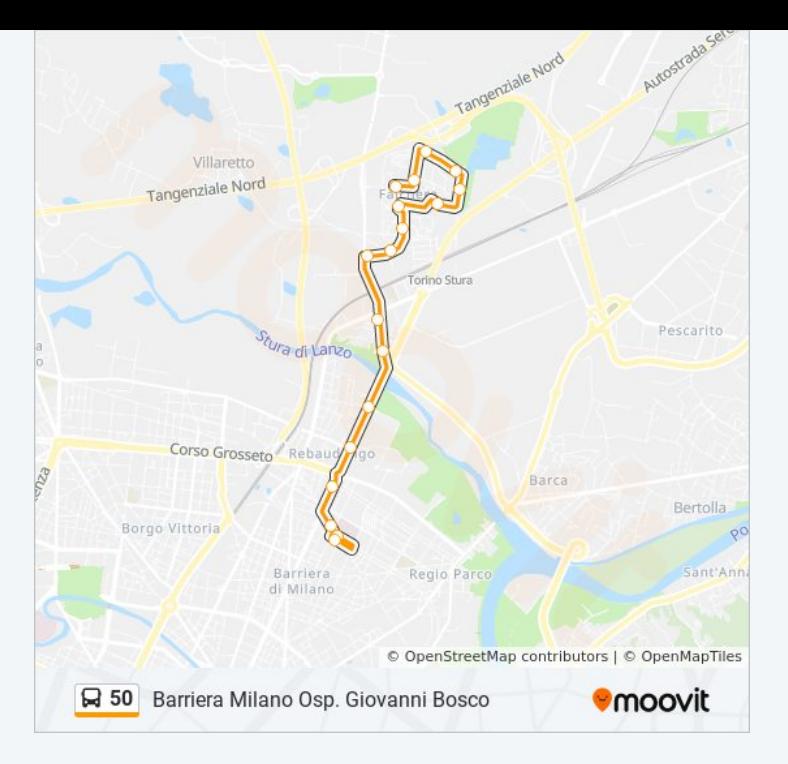

#### **Direzione: Falchera Via Delle Querce**

27 fermate [VISUALIZZA GLI ORARI DELLA LINEA](https://moovitapp.com/torino__asti_e_cuneo-222/lines/50/628874/3586811/it?ref=2&poiType=line&customerId=4908&af_sub8=%2Findex%2Fit%2Fline-pdf-Torino__Asti_e_Cuneo-222-2226-628874&utm_source=line_pdf&utm_medium=organic&utm_term=Barriera%20Milano%20Osp.%20Giovanni%20Bosco)

Fiochetto

Dora Savona

Emilia

VII Circoscrizione

Crispi Sud

Crispi Nord

Valprato

Lauro Rossi

Rondissone

Vercelli N.168

Rebaudengo Sud

Oxilia

Cena

Belgioioso

Antioca

Cuorgnè

Abbadia Di Stura

Betulle

### **Orari della linea bus 50**

Orari di partenza verso Falchera Via Delle Querce:

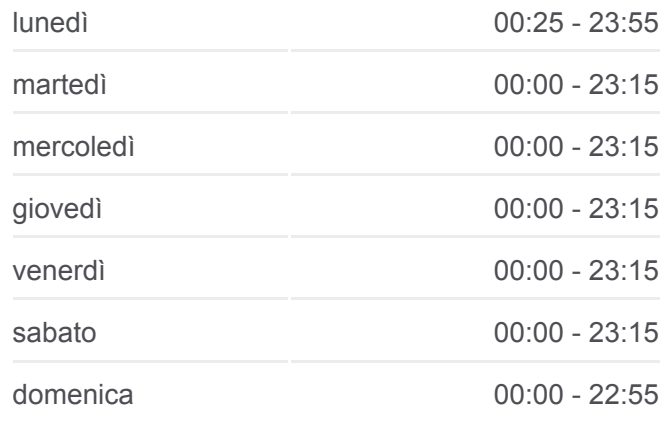

#### **Informazioni sulla linea bus 50 Direzione:** Falchera Via Delle Querce **Fermate:** 27 **Durata del tragitto:** 19 min **La linea in sintesi:**

Frassini

Abeti

Ulivi

Volgograd Sud

Volgograd Nord

Abeti Nord

Ulivi N.12

Querce Sud

Falchera Cap

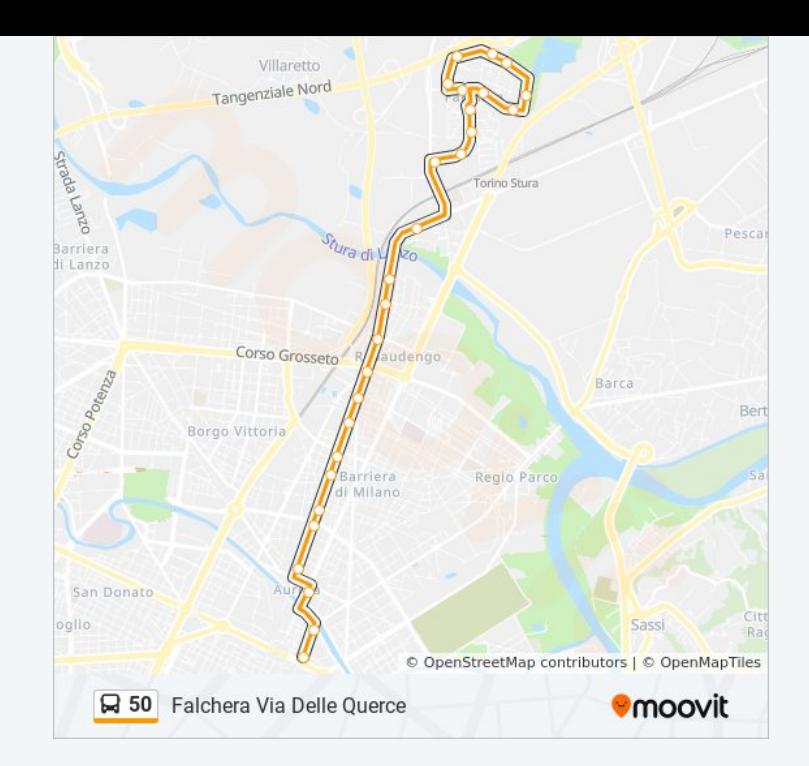

#### **Direzione: Porta Palazzo Corso XI Febbraio**

28 fermate [VISUALIZZA GLI ORARI DELLA LINEA](https://moovitapp.com/torino__asti_e_cuneo-222/lines/50/628874/3587015/it?ref=2&poiType=line&customerId=4908&af_sub8=%2Findex%2Fit%2Fline-pdf-Torino__Asti_e_Cuneo-222-2226-628874&utm_source=line_pdf&utm_medium=organic&utm_term=Barriera%20Milano%20Osp.%20Giovanni%20Bosco)

Falchera Cap

**Querce** 

Abeti Nord

Volgograd Nord

Volgograd Sud

Robinie

Frassini

Betulle

Abbadia Di Stura

**Cuorgnè** 

Ivrea

Antioca

**Germagnano** 

Belgioioso

Cena

Reiss Romoli

Rebaudengo Sud

**Gottardo** 

### **Orari della linea bus 50**

Orari di partenza verso Porta Palazzo Corso XI Febbraio:

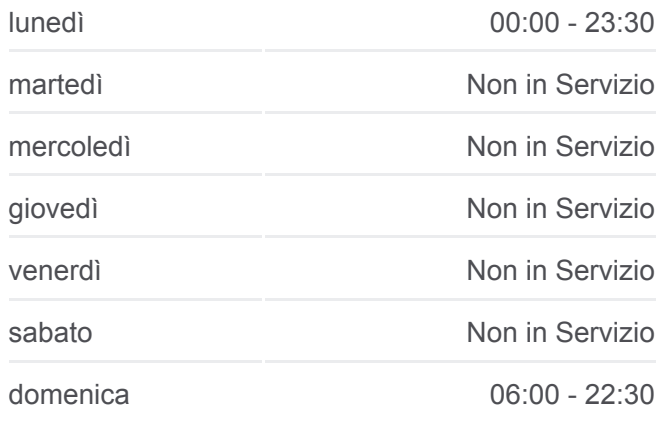

# **Informazioni sulla linea bus 50**

**Direzione:** Porta Palazzo Corso XI Febbraio **Fermate:** 28 **Durata del tragitto:** 30 min **La linea in sintesi:**

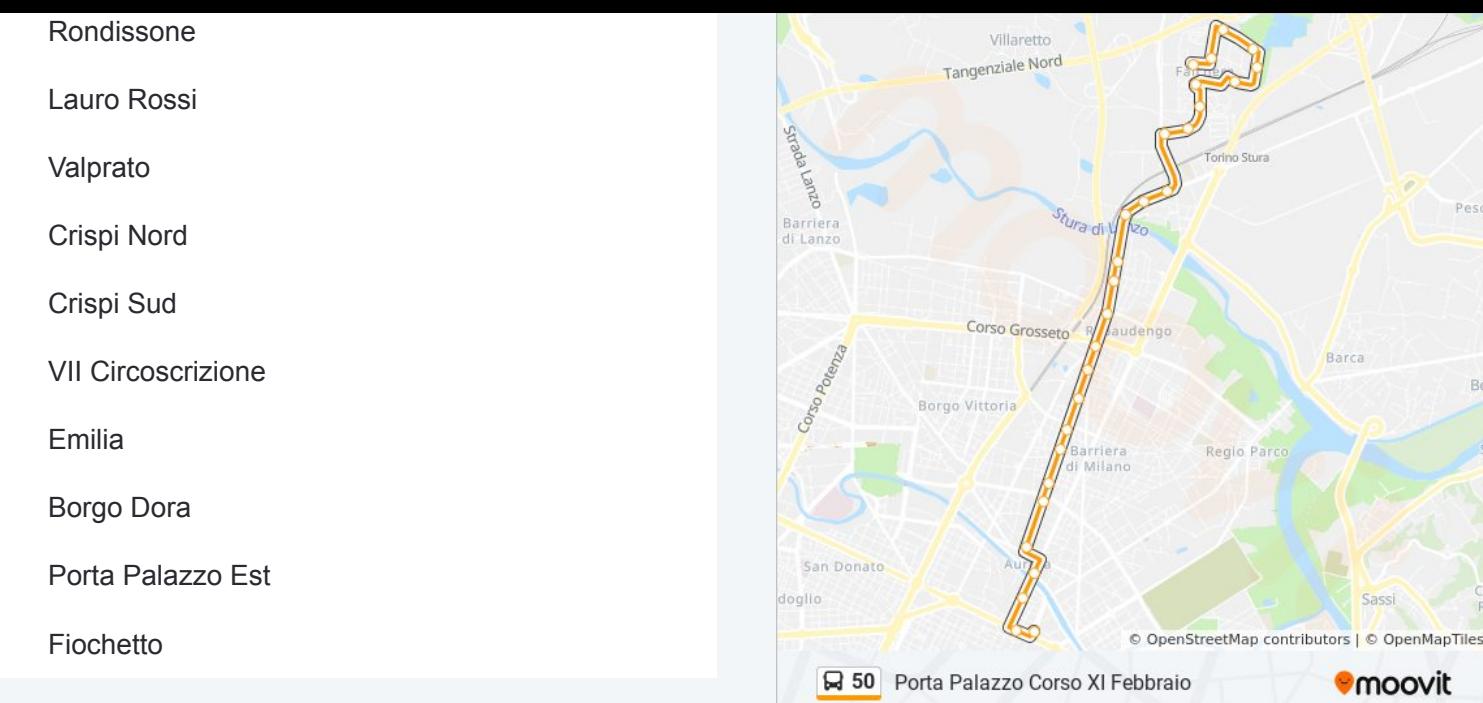

Orari, mappe e fermate della linea bus 50 disponibili in un PDF su moovitapp.com. Usa [App Moovit](https://moovitapp.com/torino__asti_e_cuneo-222/lines/50/628874/3587090/it?ref=2&poiType=line&customerId=4908&af_sub8=%2Findex%2Fit%2Fline-pdf-Torino__Asti_e_Cuneo-222-2226-628874&utm_source=line_pdf&utm_medium=organic&utm_term=Barriera%20Milano%20Osp.%20Giovanni%20Bosco) per ottenere tempi di attesa reali, orari di tutte le altre linee o indicazioni passo-passo per muoverti con i mezzi pubblici a Torino.

[Scopri Moovit](https://moovit.com/it/about-us-it/?utm_source=line_pdf&utm_medium=organic&utm_term=Barriera%20Milano%20Osp.%20Giovanni%20Bosco) · [Soluzioni MaaS](https://moovit.com/it/maas-solutions-it/?utm_source=line_pdf&utm_medium=organic&utm_term=Barriera%20Milano%20Osp.%20Giovanni%20Bosco) · [Paesi disponibili](https://moovitapp.com/index/it/mezzi_pubblici-countries?utm_source=line_pdf&utm_medium=organic&utm_term=Barriera%20Milano%20Osp.%20Giovanni%20Bosco) · [Mooviter Community](https://editor.moovitapp.com/web/community?campaign=line_pdf&utm_source=line_pdf&utm_medium=organic&utm_term=Barriera%20Milano%20Osp.%20Giovanni%20Bosco&lang=it)

© 2024 Moovit - Tutti i diritti riservati

**Controlla gli orari di arrivo in tempo reale**

Barca

**Omoovit** 

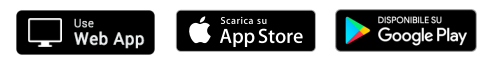